## NIEDERSCHRIFT ÜBER DIE SITZUNG DES HAUPT- UND FINANZAUSSCHUSSES VOM 13. Dezember 2022 IM SITZUNGSSAAL DES INTERIMSRATHAUSES

Sitzungsbeginn: 18:00 Uhr

Sämtliche Mitglieder wurden ordnungsgemäß geladen.

### **Anwesend sind:**

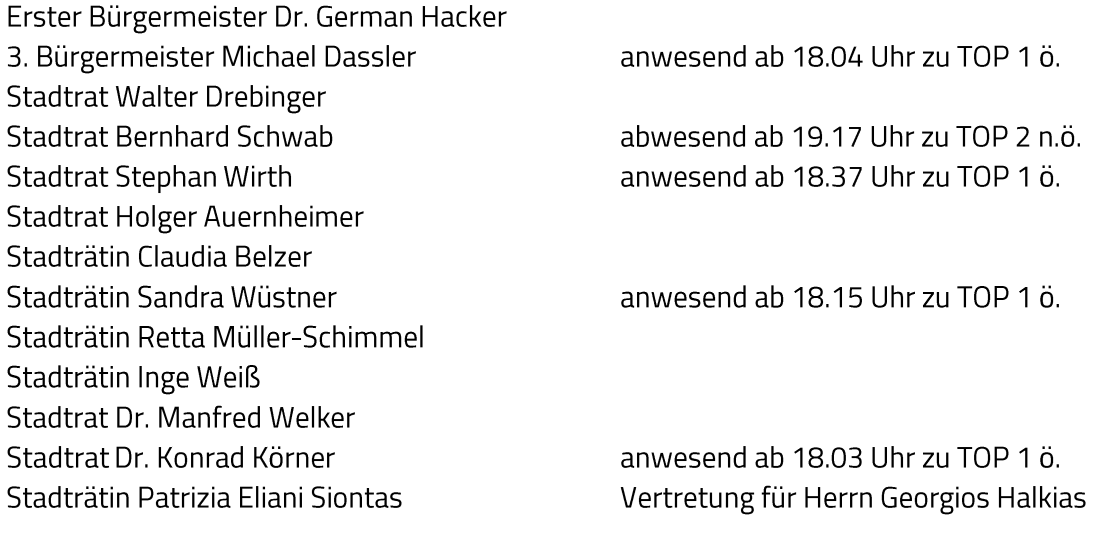

## **Entschuldigt fehlen:**

2. Bürgermeister Georgios Halkias

persönliche Gründe

Der Vorsitzende stellt die Beschlussfähigkeit des Gremiums fest.

# I. Öffentlicher Teil

#### $\mathbf{1}$ Kläranlage Herzogenaurach; Anstehende Projekte und Maßnahmen -Sachstandsbericht

## keine Abstimmung

Herr Christian Bendler, Sachgebietsleiter Tiefbau und technischer Leiter der Stadtentwässerung Herzogenaurach (SEH) und Herr Bernd Ernst (Ingenieurbüro GBi) gaben einen aktuellen Sachstandsbericht zu den laufenden und anstehenden Maßnahmen der Kläranlage bzw. der Stadtentwässerung.

Zusätzliche stellte Herr Stefan Hurzlmeier (ZWT Engineering GmbH) das Ergebnis der Potentialstudie hinsichtlich Energieeffizienz der technischen Anlagen vor.

Sitzungsende: 18:44 Uhr

Niederschrift gefertigt:

Zenger Stadtkämmerer Dr. German Hacker Erster Bürgermeister